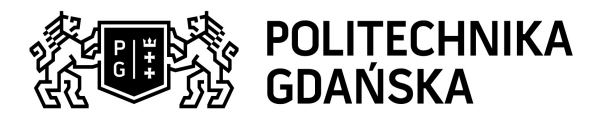

## Karta przedmiotu

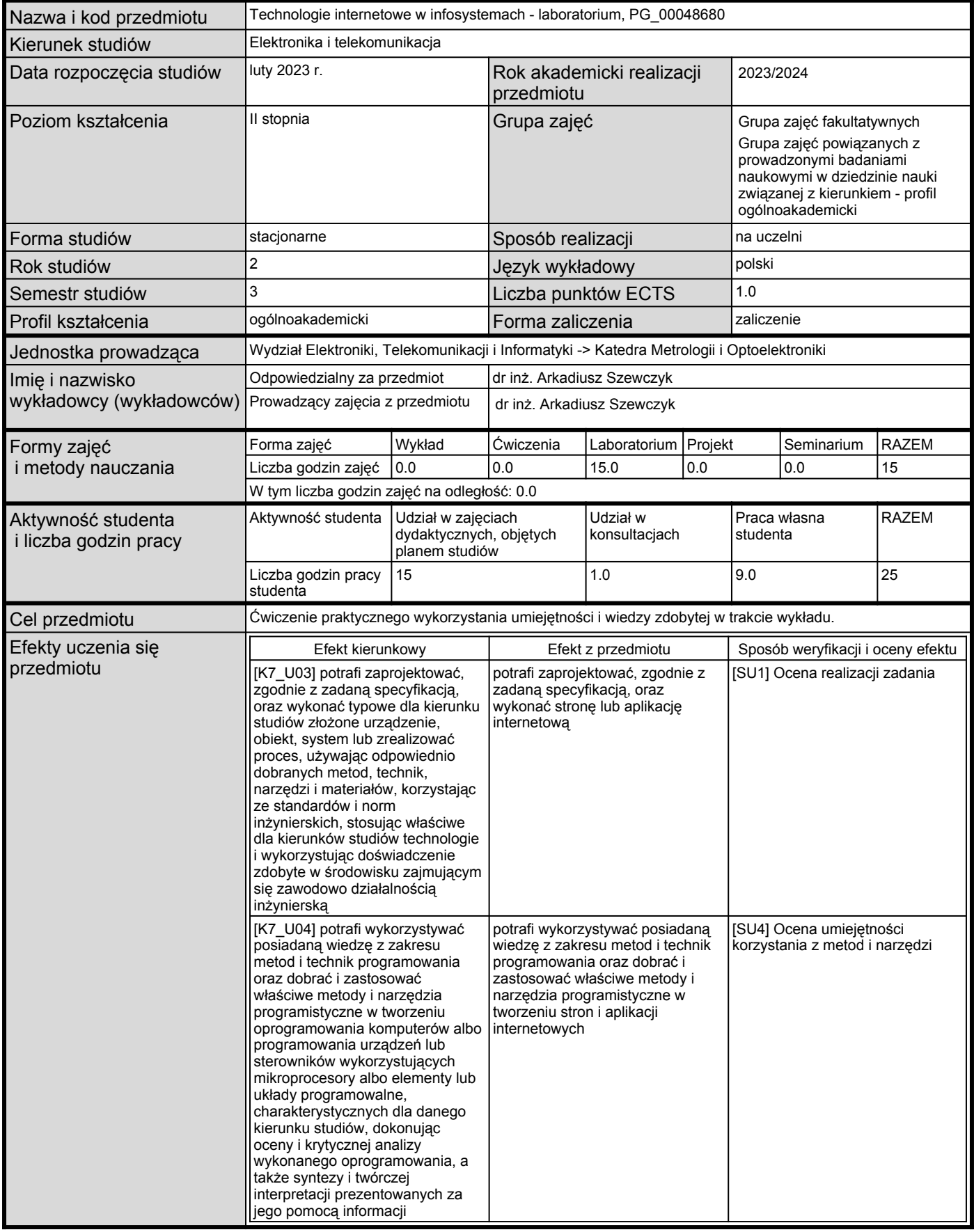

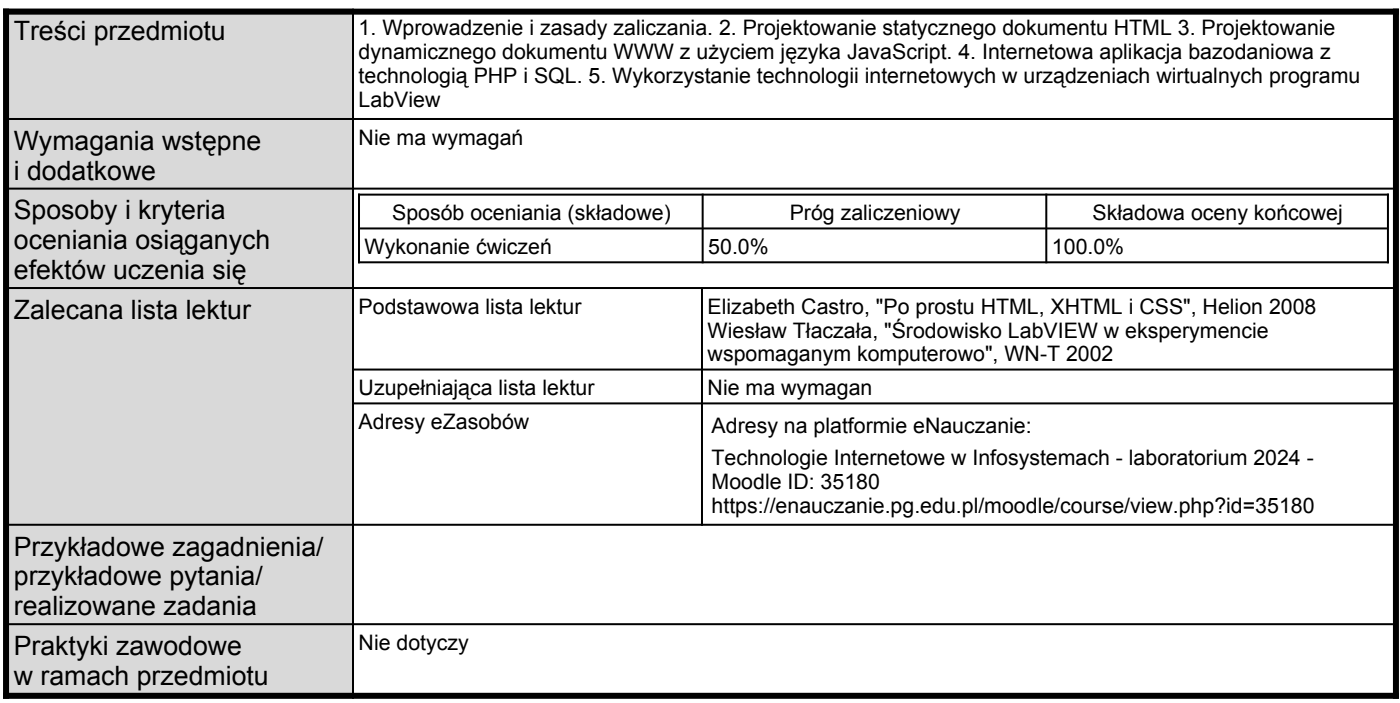